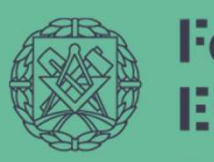

**Faculty of Civil Engineering** 

**WARSAW UNIVERSITY OF TECHNOLOGY** 

What works? Do It Yourself Concepts for Higher Education Do It Yourself<br>
Concepts<br>
Higher Education<br>
R. Robert Gajewski<br>
Warsaw University of Technology<br>
Faculty of Civil Engineering France Concepts<br>
Figher Education<br>
R. Robert Gajewski<br>
Faculty of Civil Engineering<br>
Faculty of Civil Engineering<br>
Princepty

R. Robert Gajewski

## TOC

- E
- 1. Shortly who you are, including your organisation • The Mission - Why you are including your organisant Chendical Chendian - Why you are doing it?<br>• The Mission - Why you are doing it?<br>• The Concept - How you are doing it?<br>• The Experience - Does it work? **C**<br>• Shortly who you are, including your organisa<br>• The basic concept -<br>• The Mission - Why you are doing it?<br>• The Concept - How you are doing it?<br>• The Experience - Does it work?<br>• The Essons learnt? **Common Server Server Allen Server Allen Server Allen Server Allen Server - The Mission - Why you are doing it?**<br>• The Mission - Why you are doing it?<br>• The Concept - How you are doing it?<br>• The Experience - Does it work?<br>
- 2. The basic concept
	-
	-
	-
- 3. The lessons learnt?

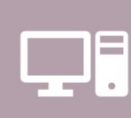

Short bio<br>Associate Professor at Faculty of Civil Engineering of Computational t Associate Professor at Faculty of Civil Engineering of Warsaw University of Technology.

information technologies, applied computer sciences, computational thinking and computer methods in civil engineering. information technologies,<br>applied computer sciences,<br>computational thinking and<br>computer methods in civil engineering.<br>engineering computations<br>e-learning - TEL

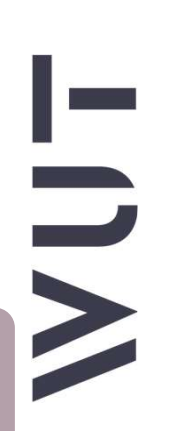

Fields of interest – two research areas: engineering computations

#### Member of (IFIP)

International Federation of Information Processing.

Recently focused on lecture capture.

### My publications

transmisia strumi aulikacia interne... edukacja informa. konstrukcie pretowe thermal radiation EDETAV USBAR ARBIL building energy s. konuniery mbri sustainable devel. artificial intell **MOVATIVE STITE** makagement of com. learning styles engineering design **Howcharts** zastesowanta info atters in educ **beams** bestest edukacia screencasting educational techn alversity object-o belki 公司司令 open and distance. cutting stock o e-edukacia cas **olagiarism Bregramowanie** streaming sigorytury collusion programy building physics energia budyn brak danvch terns energy3d web application wavetront **inhiles** komunikacia unication reduction algorithms **Barative analysis** prome educational society distributed learning technologie infor iemstice **IRI EBETRI** sureadsheets teacher education energy<sub>2d</sub> e-pouresmik cheating **Basezvetel wirtsalm** COURSEY SYSTEMS e-autorialy unwersytet wirtusiny lite-long learning the computing pre outymalizacia kon. modelling and sim.

**START** 

 $\sum$ 

## Magic 64

https://d2lubch9d26anb.cloudfront.net/cdn/farf uture/aJQTLTeEFjO459gbivTKI7mILqXVLboPZVvg EZ7O6I4/mtime:1509392608/sites/default/files/ when-im-64-shani-goss.jpg

https://www.mygrandcanyonpark.com/.image/c\_limit%2 Ccs\_srgb%2Cq\_auto:good%2Cw\_620/MTUwNjU1NDA2N DM0MTY2MTM2/route-66-sunset\_adobe\_940.webp

**Warsaw University** of Technology

Stating point of siew. Indicate precisely what you mean to say Your sincerely, Washing Covay.

will you still feed me

When  $\mathcal{S}'$ m sixty-four?

WILL YOU STILL NEED ME,

Ohe

# The Mission – Why?<br>Show and Tell Software Show and Tell Software

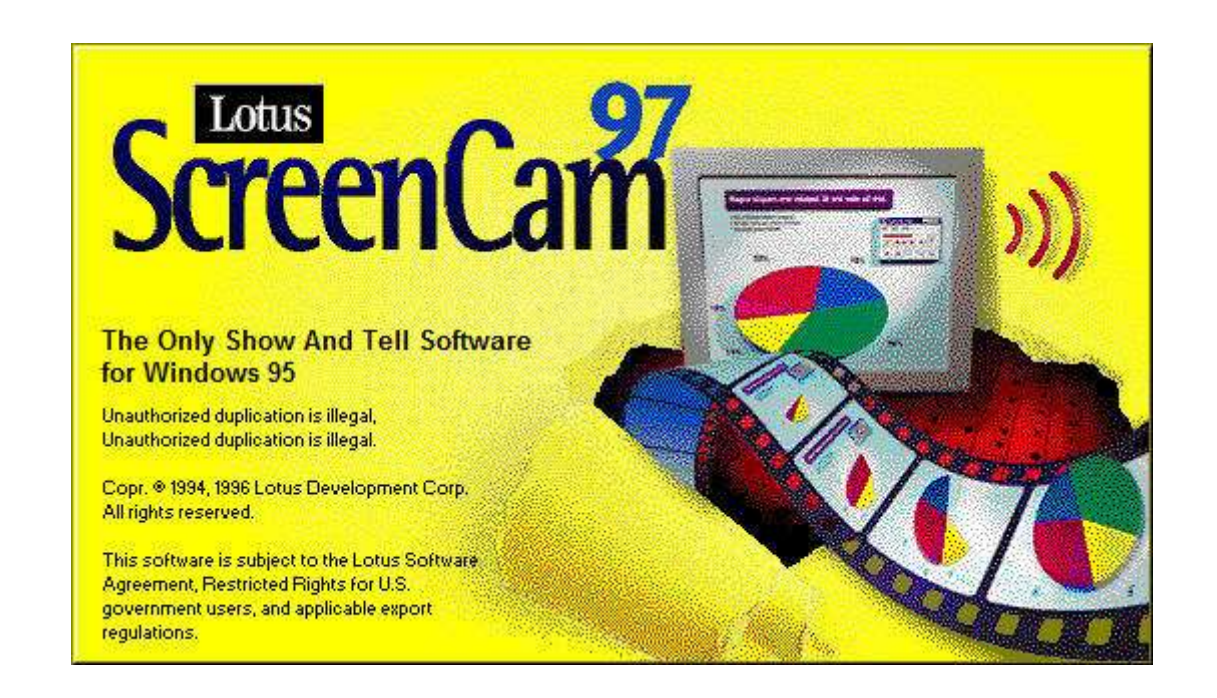

# Joe Udell & screencasting [Wiki]

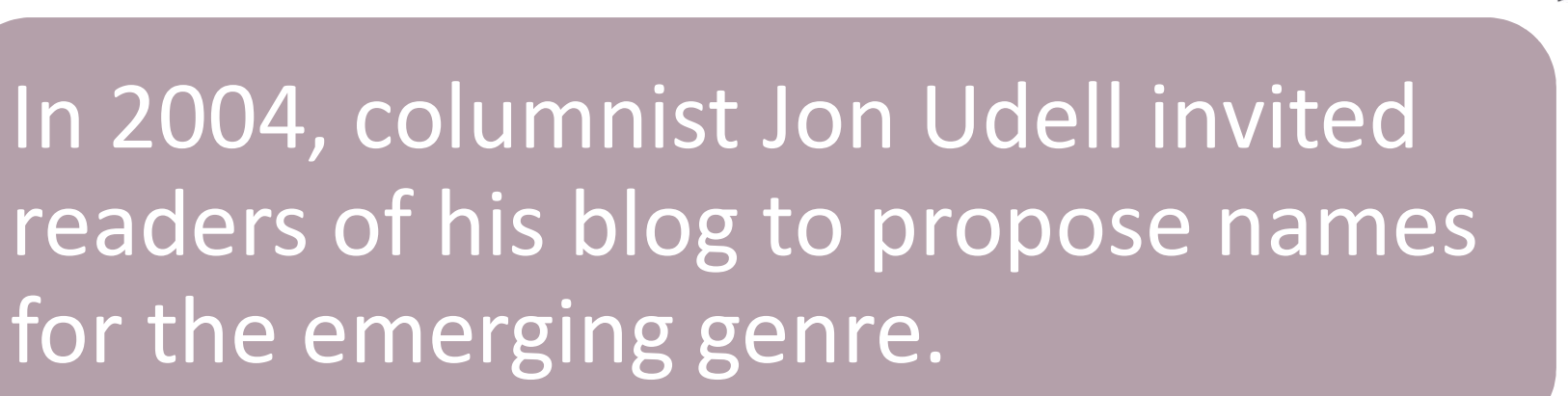

Udell selected the term "screencast", which was proposed by both Joseph McDonald and Deeje Cooley.

# http://jonudell.net/udell/2004-11-17name-that-genre-screencast.html

#### **Name that genre: screencast**

After receiving a flood of responses to my name that genre puzzle, I've decided on the term screencast. Here were the choices:

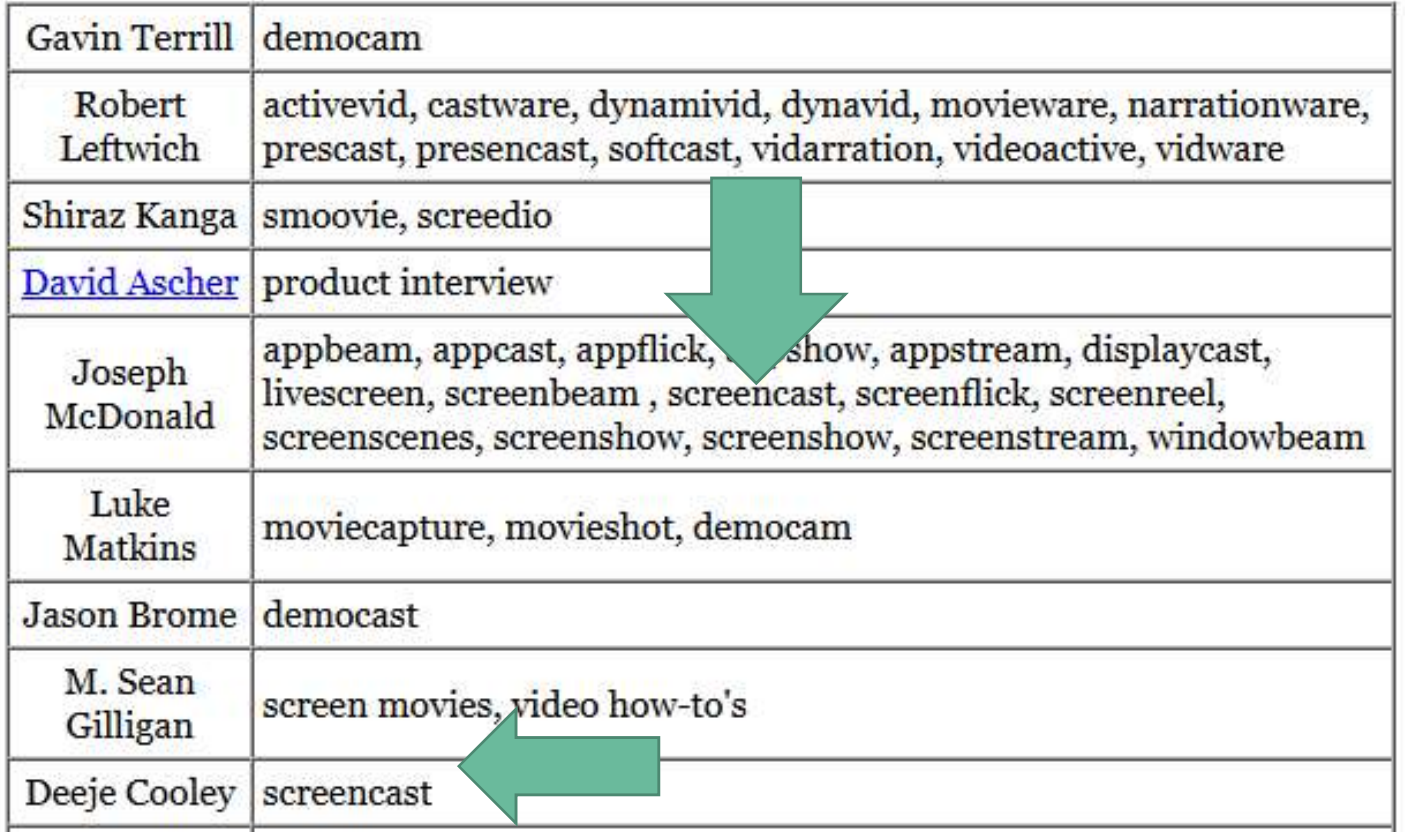

#### "Ancient" times…

Gajewski, R. R. (2004). Wykorzystanie narzędzi do authoringu i streamingu w I-edukacji na uczelniach technicznych. W IV Krajowa Konferencja Multimedialne i Sieciowe Systemy Informacyjne MISSI 2004 (ss. 417–424).

Gajewski, R. R. (2005a). Multimedialny podręcznik programu InRoads. W Kształcenie na Odległość: Metody i Narzędzia (ss. 21–28).

Gajewski, R. R. (2005b). Narzędzia do I-edukacji "dla każdego". W Teoretyczne i Praktyczne Aspekty e-Learningu (ss. 35–45).

Gajewski, R. R. (2005c). Przegląd narzędzi autorskich do tworzenia szkoleń w I edukacji. W Akademia online (ss. 243–248).

# Timeline Timeline<br>The Concept - How<br>Electe (GWE)

 $\sum$ 

Flash (SWF)

# YouTube

# ActivePresenter

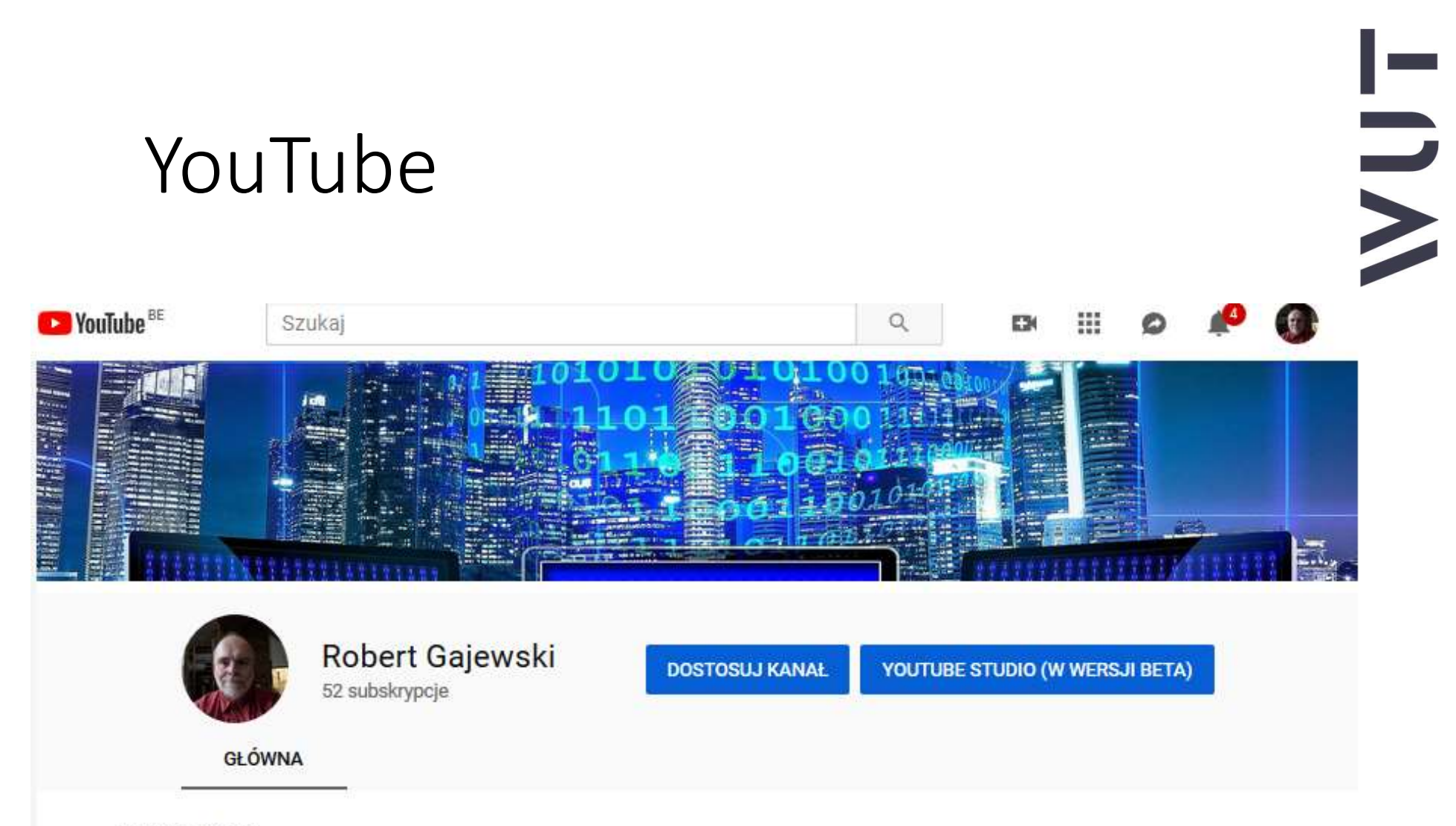

#### Podoba mi się

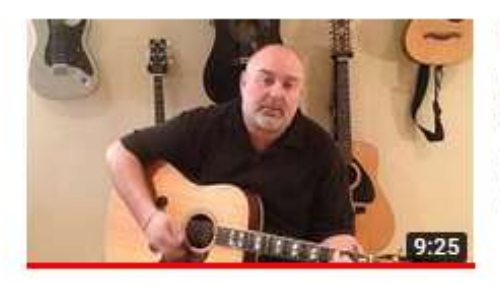

#### How to Play You Can't Always Get What You Want - Rolling Stones (cover) - Easy 3 Chord Tune

PartyMarty EasyGuitarTunes · 78 tys. wyświetleń · 2 lata temu

Don't forget to go to the settings wheel in the bottom right corner and go into quality and select 720HD for best viewing experience Donate to PartyMarty - https://www.paypal.me/PartyMartyEGT M...

# YouTube YouTube<br>The Experience – Does it Work?<br><sup>eglad</sup> <sup>Zasięg</sup> <sup>Zainteresowanie widzów Budowanie grona odbiorców Ostatnie 28 dni</sup>

Wyświetlenia Czas oglądania (w minutach) Subskrypcje Aktualizacja: 3 cze 2019, 1,7 tys. 4,2 tys.  $\bf{0}$ **1 68% ↑ 35%**  $0%$ 7 maj 2019 13 maj 2019 19 maj 2019 25 maj 2019 31 maj 2019

## ActivePresenter The Lessons Learned

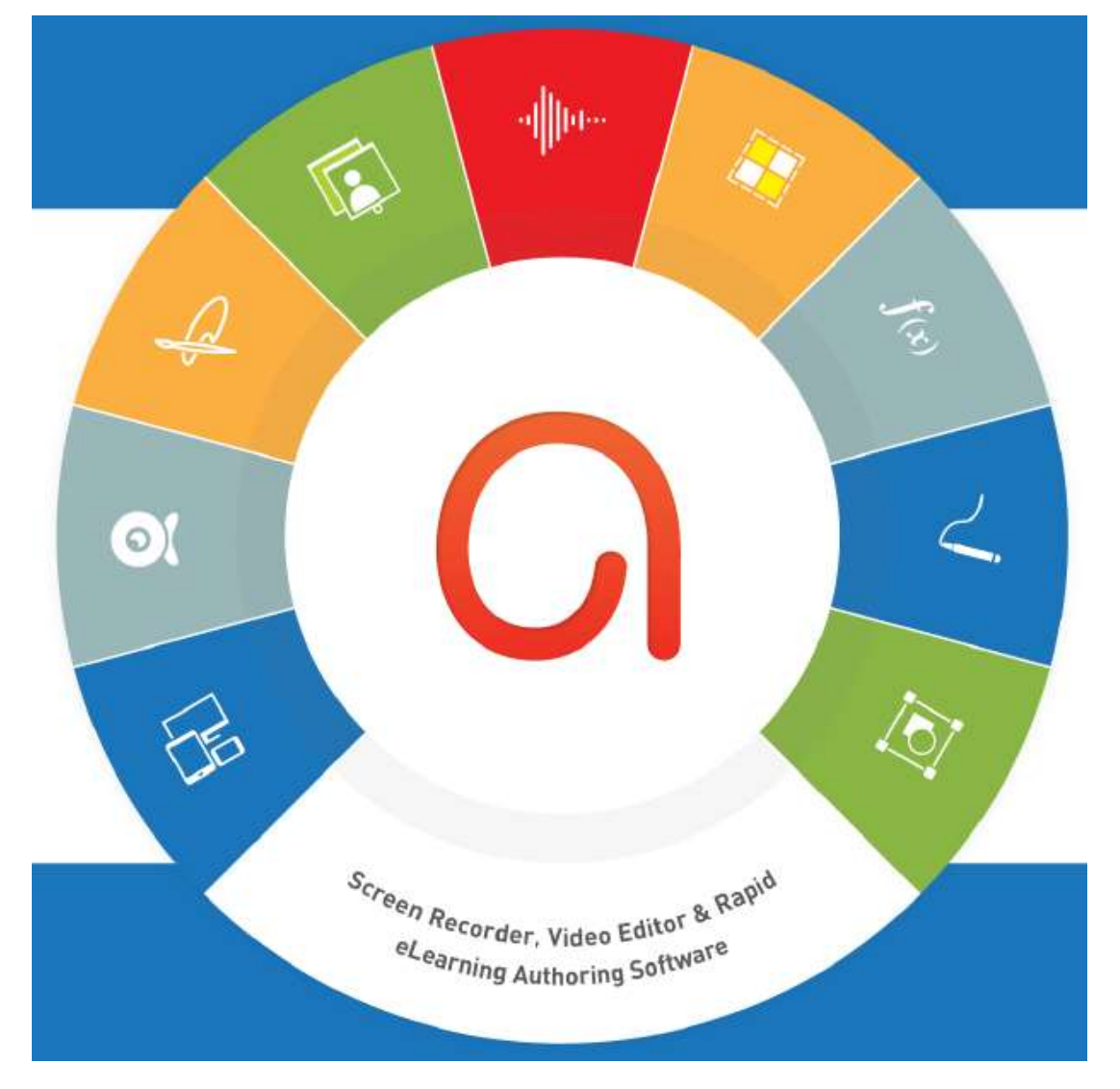

#### Modes:

• Demonstration

I<br>I<br>I<br>I

- Tutorial
- Practice
- Test